## 进口货物购销协议管理流程

(注:蓝色底框内描述的是需要您处理的事情,绿色底框内描述的是相关部门需要处理的事情)

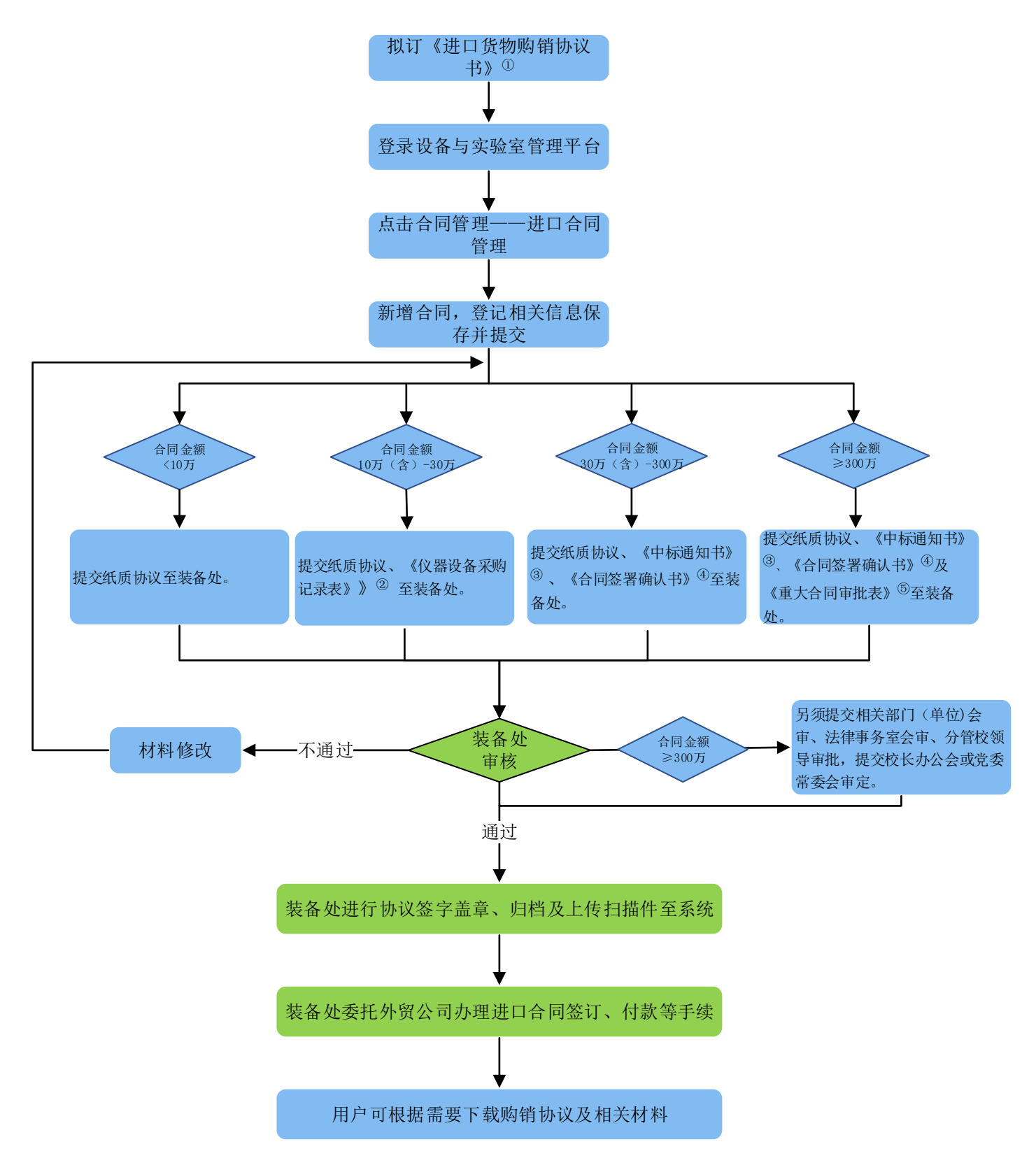

注:1.①②④⑤⑥ 下载地址为http://ssc.ecnu.edu.cn/cggl\_9453/list.htm ③招投标与政府采购办公室出具; 2.合同及相关材料可以选择线上预审;

3. 非招投标且采用"预付款"方式的进口货物购销协议还需提交《关于预付款的情况说明》⑥。

部门名称: 实验室与装备处 联系方式:赵丽雯62232461/54345246 杨淑慧54345246 接待时间:工作日8:30-11:30 13:30-16:30(周三下午内部学习,不对外办公) 办理地点:闵行校区办公楼328室,中北校区办公北楼5104室